# Desempenho Dinâmico da Geração Distribuída Frente a Perturbações no SIN e de Manobras na Rede de Distribuição

C.E.V.Pontes G.N.Taranto, A.Manzoni, D.M.Falcão, S.L.Escalante, J.I.Rodriguez T.M.L.Assis

# LIGHT COPPE/UFRJ UFF<sup>1</sup>

*Resumo* **- Este artigo apresenta os resultados alcançados em projeto executado pela COPPE/UFRJ para a LIGHT S.E.S.A., dentro do programa de P&D do Setor Elétrico Brasileiro coordenado pela ANEEL. O objetivo principal do projeto foi o de avaliar o desempenho dinâmico da Geração Distribuída (GD) frente a perturbações no Sistema Interligado Nacional (SIN) e de manobras na rede de distribuição. Os estudos apresentados nesse artigo foram obtidos com a utilização do programa Simu-Light desenvolvido pela COPPE/UFRJ para a Light em projeto P&D do ciclo 2001/2002. Os estudos exigiram a modelagem de relés de proteção, de simulações de múltiplas ilhas elétricas e avaliação de esforços torcionais nos eixos dos pequenos geradores.** 

*Palavras-chave* **— Geração Distribuída, Modelagem da Proteção, Estabilidade Transitória, Ilhamento.**

#### I. INTRODUÇÃO

Com a tendência mundial da busca de soluções para o problema de escassez de energia somada ao processo de desregulamentação do setor elétrico com pesados incentivos à adição de produtores independentes, a geração distribuída (GD) vem ganhando destaque no cenário energético.

As tecnologias aplicadas em GD compreendem pequenas centrais hidrelétricas (PCH), pequenas turbinas a gás, células a combustível, geradores eólicos, energia solar, entre outras. Quando instalada ao sistema de distribuição, a GD pode fornecer benefícios tanto para os consumidores como para as empresas fornecedoras, especialmente em locais onde a geração central é impraticável ou existe deficiência do sistema de transporte de energia.

Existem inúmeras razões para a crescente utilização da GD em diversos países, destacando-se a redução dos custos de transmissão, os avanços tecnológicos na área e a diminuição do impacto ambiental e dos riscos de investimento.

Embora haja várias vantagens na utilização da GD, algumas desvantagens podem ser observadas, devidas em geral ao aumento do número de empresas e entidades envolvidas no sistema elétrico. Entre elas, destaca-se uma maior dificuldade na coordenação de atividades administrativas, comerciais, de manutenção e de segurança, além de uma maior complexidade no planejamento e operação do sistema elétrico.

O planejamento do sistema elétrico com a presença de GD

l

requer a definição de vários fatores, incluindo a melhor tecnologia a ser utilizada, o número e a capacidade das unidades e a melhor localização. Além disso, o impacto da GD nas características operacionais do sistema, tais como perdas elétricas, perfil de tensão, estabilidade e confiabilidade precisam ser adequadamente avaliados.

O comportamento dos sistemas elétricos com alto grau de penetração de GD pode apresentar modificações significativas. Os estudos de planejamento e operação das redes elétricas devem considerar a presença da geração distribuída, garantindo a confiabilidade e a segurança dos sistemas. Neste contexto, o desenvolvimento de ferramentas de análise de sistemas elétricos capazes de estudar os diferentes tipos de fenômenos, contemplando a presença de geração distribuída é fundamental.

O projeto relatado nesse artigo teve como principal objetivo a avaliação do desempenho dinâmico da GD frente a perturbações no Sistema Interligado Nacional (SIN) e de manobras na rede de distribuição do sistema Light.

Os estudos foram realizados num programa denominado SimuLight desenvolvido pela COPPE/UFRJ para a Light. O programa SimuLight foi elaborado com base nos conceitos avançados de modelagem orientada a objetos (MOO), o que possibilitou a implementação de forma modular de novas características como por exemplo a modelagem de relés de proteção e a simulação de diversas ilhas elétricas.

Este artigo está organizado da seguinte forma: a Seção II apresenta a ferramenta SimuLight; a Seção III apresenta novas características implementadas no SimuLight por ocasião desse novo projeto P&D, como por exemplo, a nova integração com a base coorporativa da empresa, a modelagem da proteção e a simulação de multi-ilhas; a Seção IV adota um índice já proposto na literatura para avaliação dos esforços torcionais nos pequenos geradores da GD; a Seção V apresenta três estudos realizados em sistemas reais. Finalmente, conclusões são apresentadas na Seção VI.

## II. A FERRAMENTA SIMULIGHT

A origem da ferramenta SimuLight em 2001 foi motivada pela crise de energia que assolava o país à época. O crescente número de pedidos de acessos de Produtores Independentes de Energia (PIE) ao sistema Light em 2001, ultrapassava a capacidade da empresa de analisar, em tempo hábil, os requisitos técnicos das análises estáticas e dinâmicas necessárias. A penetração da Geração Distribuída (GD) nas redes de subtransmissão e distribuição vêm crescendo desde então. Acontece que os sistemas de distribuição não foram concebidos para que suas redes tivessem elementos ativos (gera-

Este trabalho foi apoiado técnica e financeiramente pela LIGHT - Serviços de Eletricidade S.A., através de seu Programa de Pesquisa e Desenvolvimento, ciclo 2005/2006. G.N.Taranto é Professor Associado da COPPE/UFRJ [\(tarang@coep.ufrj.br\)](mailto:tarang@coep.ufrj.br); A.Manzoni é Professor Adjunto da UFRJ [\(manzoni@dee.ufrj.br\)](mailto:manzoni@dee.ufrj.br); D.M.Falcão é Professor Titular da COPPE/UFRJ [\(falcao@nacad.ufrj.br\)](mailto:falcao@nacad.ufrj.br); T.M.L.Assis é Professora Adjunto da UFF [\(tatiana@uff.br\)](mailto:tatiana@uff.br) e S.L.Escalante e J.I.Rodriguez são alunos de doutorado da COPPE/UFRJ.

dores), o que muda significativamente seu *modus operandi*. Da mesma forma, as ferramentas computacionais hoje existentes não estão totalmente adequadas aos necessários estudos de caráter estático e dinâmico.

O crescente número de PIEs interessados na venda de energia ao mercado atacadista, bem como de Autoprodutores e Co-geradores interessados em gerar a própria energia, requerem uma análise mais elaborada dos efeitos dinâmicos que estes geradores causam à rede elétrica. Neste cenário, a possibilidade de produtores independentes operarem com paralelismo permanente ou simultâneo, com a rede de distribuição/subtransmissão, principalmente sob situação de contingências, é uma realidade que deve ser considerada nos estudos dinâmicos. Esse modo de operação, apesar de não ser usual, pode diminuir o número de consumidores que ficarão desligados durante uma situação de defeito, contribuindo para aumentar o nível de satisfação dos clientes bem como melhorar os índices de desempenho e qualidade da rede elétrica.

A confecção do programa SimuLight se iniciou como um projeto P&D ANEEL no ciclo 2001/2002 [1] e continuou a ser aperfeiçoado também como um projeto P&D no ciclo 2005/2006.

# *A. Características do SimuLight*

No programa SimuLight um considerável esforço de desenvolvimento foi investido no sentido de oferecer ao usuário uma ferramenta de fácil manipulação em que toda estrutura topológica da rede elétrica fosse acessada de forma simples e direta, sendo todo o gerenciamento dos dados e ferramentas feito diretamente na interface gráfica, sem a utilização de programas ou módulos adicionais.

O SimuLight tem uma interface (bastante amigável) com o sistema coorporativo da Light (SGD), possibilitando, por exemplo, que parâmetros elétricos de alimentadores que estejam no SGD possam ser transferidos, via arquivo, para a base de dados do SimuLight. Dessa forma, a montagem de casos que envolvam simultaneamente as redes de transmissão, subtransmissão e distribuição, é feita em muito menos tempo e livre de erros de digitação.

Outra característica importante e eficaz do SimuLight é a integração dos programas de fluxo de potência (análise estática) e estabilidade transitória (análise dinâmica) numa mesma interface gráfica com acesso a um único banco de dados. Essa característica também é responsável pelo ganho de produtividade de seus usuários e pela melhoria na qualidade de resultados obtidos.

O SimuLight é capaz de simular diversas ilhas elétricas que surjam ou desapareçam ao longo de uma simulação no tempo, devido à atuação da proteção. Essa característica além de ser fundamental nos estudos de GD, é inovadora entre os programas de simulação hoje existentes comercialmente.

A modelagem dos relés de proteção é feita no SimuLight. A proteção pode ser representada no modo Monitoração ou no modo Ativo. Como o próprio nome sugere no modo Monitoração os relés apenas observam o sistema e criam um *log* de saída dos eventos. Já no modo Ativo, os relés atuam abrindo e fechando disjuntores. Os seguintes relés se encontram modelados no SimuLight: 25, 27, 50/51, 59, 67, 81O/U e 87.

O SimuLight conta com uma interface gráfica, padrão Windows, que contém diversas funcionalidades. Através da interface gráfica, o usuário pode manipular dados topológicos, simular eventos na rede, visualizar resultados, entre outros. Assim, não é necessária a manipulação de arquivos para realizar estudos e montar novos casos de análise com o programa.

A título de ilustração, a Figura 1 mostra a tela de abertura do SimuLight.

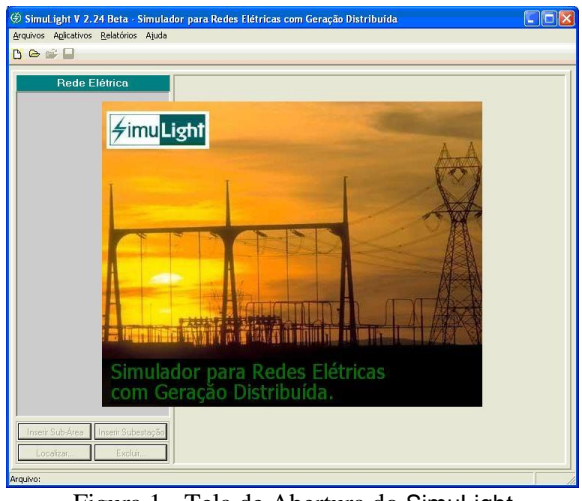

Figura 1 - Tela de Abertura do SimuLight

# III. CARACTERÍSTICAS ADICIONAIS DO SIMULADOR

O SimuLight além de envolver os aplicativos de fluxo de potência e de estabilidade transitória integrados à uma mesma base de dados, possui outras característica relevantes.

# *A. Conversão de Dados do SGD para o SimuLight*

A LIGHT possui um sistema de informações, que contém dados do sistema de distribuição, denominado SGD. O SimuLight é capaz de ler e converter todos os dados relevantes advindos do SGD, via um arquivo chamado PRAO, para a base de dados efetivamente utilizada por ele. Desta forma, a integração dos dados dos sistemas de subtransmissão e distribuição torna-se rápida e livre de erros de digitação.

A Fig.2 mostra como é feita a integração do SimuLight com o banco coorporativo da empresa.

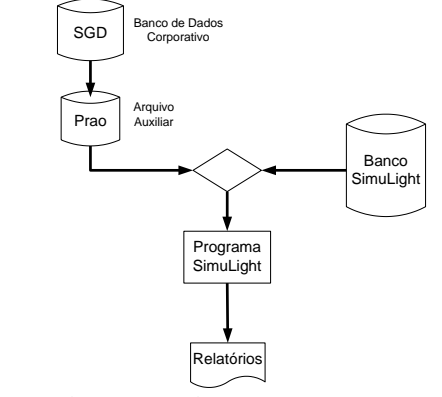

Figura 2 – Fluxograma da Integração entre o SGD e o SimuLight.

A Fig.3 exemplifica a estrutura topológia convencional dos sistemas de energia elétrica e utilizada no SimuLight. A região em vermelho representa o sistema de transmissão, cujos dados estão na base de dados do SimuLight. A região em cinza representa o sistema de distribuição, cujos dados são obtidos automaticamente do SGD.

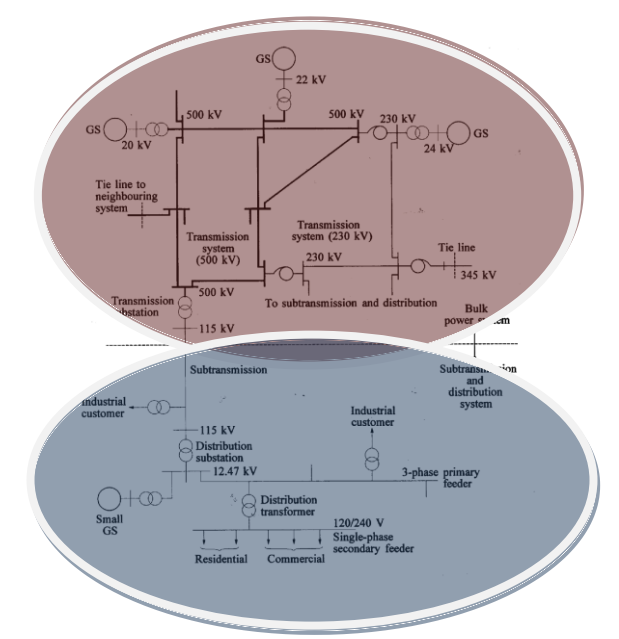

Fig.3 – Estrutura Topológica dos Sistemas de Transmissão e Distribuição

Os dados provenientes do SGD são os dados elétricos dos alimentadores que automaticamente substituem a carga existente na barra de fronteira da rede de transmissão. Essa conexão entre os sistemas de transmissão e distribuição é feita via interface gráfica na forma marque/arraste.

Além da conversão do formato propriamente dito, existe também a necessidade de se realizar uma redução no sistema de distribuição, que em muitos casos pode apresentar ramais com impedâncias muito baixas e com um número de nós muitíssimo elevado. Esta redução também foi incorporada ao programa, procurando assim obter uma maior eficiência computacional. A Fig.4 mostra um exemplo de um alimentador antes da redução, e a Fig.5 mostra o mesmo alimentador após a redução de nós.

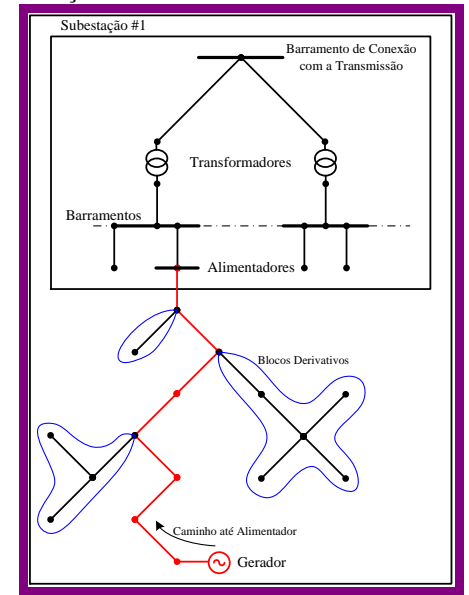

Fig.4 – Conexão de um alimentador na barra da subestação

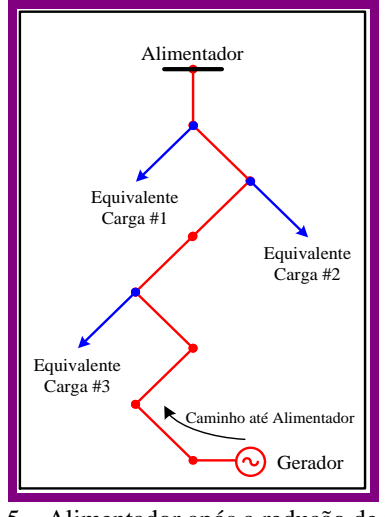

Fig.5 – Alimentador após a redução de nós

## *B. Modelagem da Proteção*

A representação dos sistemas de proteção automáticos do sistema elétrico e dos geradores deve ser feita em detalhes, a fim de se obter uma simulação mais realista e confiável.

# *1) Estrutura Base do Relé de Proteção*

A implementação dos relés de proteção no programa Simu-Light foi orientada pelo Relatório de Informação Técnica DAP – 001/04 de Junho de 2004 "Interligação de Autoprodutores de Energia Elétrica em Paralelo com o Sistema da Light SESA, em Baixa e Média Tensão" [2]. Em [2], são definidas as funções mínimas de proteção para um gerador conectado à rede de distribuição da Light, a saber:

"*A proteção de interligação inerente ao disjuntor de acoplamento, deverá ser independente da proteção do gerador e possuir, no mínimo, as seguintes funções de proteção*:" *Função 50/51 – Sobrecorrente instantânea e de tempo inverso. Função 67 – Sobrecorrente direcional de fases, tempo inverso Função 59g – Proteção para sobretensão residual, temporizada. Função 27 – Proteção para subtensão de fases, temporizada. Função 59 – Proteção para sobretensão de fases, temporizada. Função 32 – Reversão de potência de fases, temporizada. Função 81 O/U – Proteção para sobre e subfrequência. Função 25 – Proteção de verificação de sincronismo.*

*Nos casos de interligação de Autoprodutor em regime de paralelo permanente, com venda de energia excedente e que não sejam atendidos por alimentador de MT exclusivo, dependendo dos estudos de fluxo de potência realizados pela Light, relativos ao impacto causado ao sistema elétrico pelo Autoprodutor em termos de confiabilidade e segurança, o Autoprodutor deverá disponibilizar um sistema de transferência de disparo (transfer-trip) a fim de permitir o imediato desligamento do disjuntor de acoplamento, quando da abertura do disjuntor do alimentador de interligação localizado na subestação da Light.*"

Com base nas recomendações de [2], a estrutura computacional base do relé foi implementada conforme mostra a Fig.6, onde cada relé de proteção possui três comandos básicos: dois comandos de disparo do disjuntor (trip e transfertrip) e um comando de bloqueio da atuação do relé.

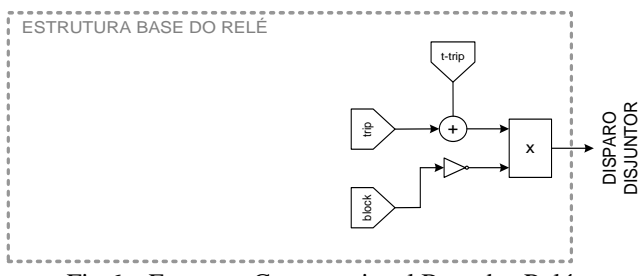

Fig.6 – Estrutura Computacional Base dos Relés

A partir desta estrutura base, podem ser adicionadas as funções particulares de cada relé descrito anteriormente (Funções 50, 51, 27, 59, etc.). Cada função específica pode ser conectada a um dos comandos básicos do relé de acordo com a sua característica (atuação ou bloqueio).

Todos os relés exigidos pela Light aos PIE foram modelados no SimuLight, com exceção dos relés de neutro, uma vez que a modelagem do SimuLight é de seqüência positiva.

#### *C. Simulação Multi-Ilhas*

A possibilidade de PIE operarem com paralelismo permanente ou simultâneo, com a rede de distribuição/subtransmissão, principalmente sob situação de contingências, é uma realidade que deve ser considerada nos estudos dinâmicos. Esse modo de operação, apesar de não ser usual, pode diminuir o número de consumidores que ficarão desligados durante uma situação de defeito, contribuindo para aumentar o nível de satisfação dos clientes bem como melhorar os indíces de desempenho da rede elétrica. O SimuLight é provido da capacidade de simular simultaneamente diversos sub-sistemas elétricos operando de forma isolada da rede principal e sua posterior reconexão a rede elétrica principal.

O surgimento e o desaparecimento de ilhas elétricas ao longo da simulação, devido à atuação da proteção, são feitos sem qualquer interferência do usuário. Essa característica é de vital importância nos estudos de estabilidade das microredes geradas.

#### *1) Sistema Teste para Validação da Metodologia*

Com a finalidade de validar a metodologia adotada para simulação de sub-sistemas isolados no SimuLight considerou-se um sistema teste com 45 barras baseado em um equivalente da região sul do SIN. Embora o sistema utilizado para validação da metodologia seja uma rede de transmissão, a mesma metodologia implementada pode ser utilizada tanto em redes de subtransmissão como de distribuição.

O sistema utilizado é apresentado na Fig.7, onde os circuitos em vermelho representam o tronco principal do sistema, em 500 kV, e os circuitos em azul a rede secundária em 230 kV (as unidades de geração são representadas nos seus níveis próprios de tensão).

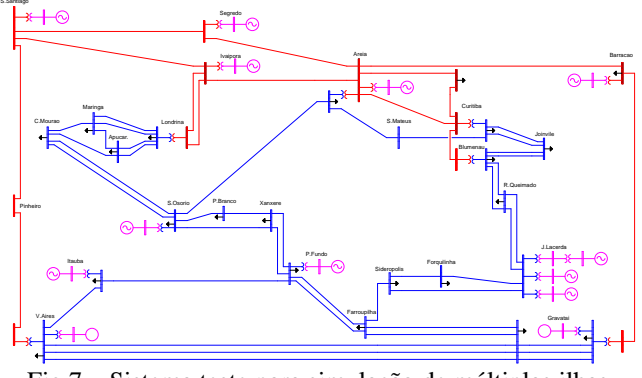

Fig.7 – Sistema teste para simulação de múltiplas ilhas

Para validar a metodologia adotada o sistema foi divido em duas regiões com carga e geração aproximadamente iguais. A Fig.8 mostra ambas as regiões do sistema teste, onde a região em vermelho representa a rede elétrica principal e a região em azul um sub-sistema que pode ser isolado da rede principal pelo desligamento de três LTs de conexão (dois ciruitos Blumenau/R.Queimado e um circuito Farroupilha/Siderópolis).

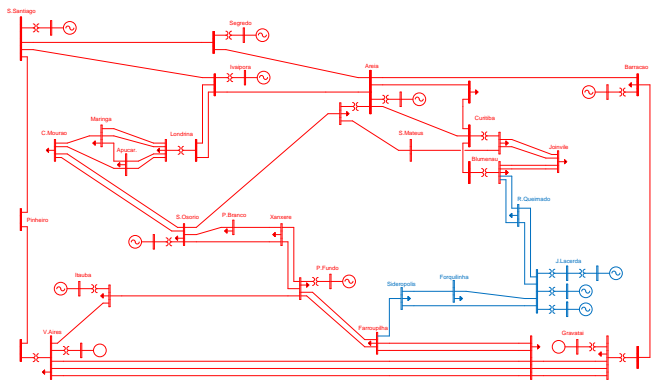

Fig.8 – Sistema teste com duas ilhas representadas

Desta forma, o SimuLight foi submetido a situações de separação das duas áreas, com operação isolada do sub-sistema por um período de tempo, e posterior reconexão das duas áreas recompondo um sistema único.

Vários casos e situações foram testados durante a etapa de desenvolvimento da metodologia de simulação, porém por limite de espaço apenas duas simulações foram selecionadas para demonstrar a metodologia:

# **Caso 01: Ilhamento Simples de Área**

Neste caso as duas áreas do sistema teste foram separadas após decorrido 1 segundo de simulação.

- 1,0 s: abertura de disjuntor em Blumenau (LT RQUEIMADO-BLUMENAU circ. 1)
- 1,0 s: abertura de disjuntor em Blumenau (LT RQUEIMADO-BLUMENAU circ. 2)
- 1,0 s: abertura de disjuntor em Farroupilha (LT RQUEIMADO-BLUMENAU)

A Fig.9.a mostra os ângulos internos dos geradores, ressaltando a perda de sincronismo entre os dois sistemas isolados, entretanto os sistemas isolados permanecem estáveis. Isso pode ser comprovado na Fig.9.b que mostra as freqüências dos dois sistemas isolados. A excursão maior de freqüência ocorre na ilha com menor inércia agregada (ilha em azul na Fig.8). A Fig.9.c mostra as tensões na maior ilha do sistema (ilha vermelha na Fig.8), enquanto que a Fig.9.d mostra as tensões na menor ilha. Repara-se que no instante da formação das ilhas elétricas, a tensão na ilha maior sobe e na ilha menor desce. As tensões retornam aos seus valores

iniciais devido à atuação dos reguladores automáticos de tensão dos geradores síncronos. Esse movimento inicial oposto das tensões se deve ao desbalanço geração/carga reativa que aparece nas ilhas no instante de suas formações.

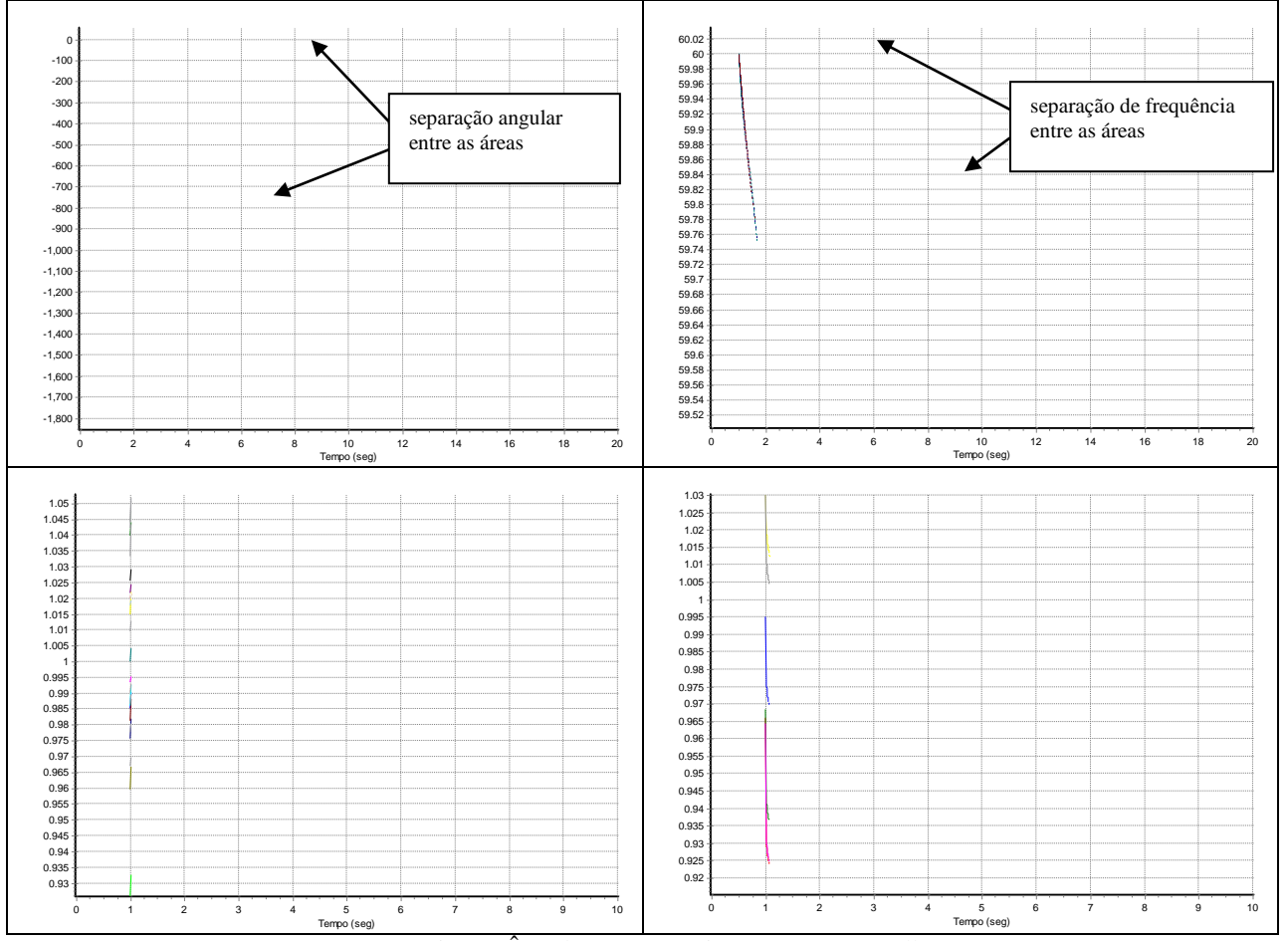

Fig.9 – Ângulos, Freqüências e Tensões nas Ilhas

# **Caso 02: Ilhamento da Área com posterior Reconexão**

Neste caso as duas áreas do sistema teste foram separadas e decorridos 500 ms da separação foram reconectadas.

- 1,0 s: abertura de disjuntor em Blumenau (LT RQueimado-Blumenau circ. 1)
- 1,0 s: abertura de disjuntor em Blumenau (LT RQueimado-Blumenau circ. 2)
- 1,0 s: abertura de disjuntor em Farroupilha (LT RQueimado-Blumenau)
- 1,5 s: fechamento de disjuntor em Blumenau (LT RQueimado-Blumenau circ. 1)
- 1,5 s: fechamento de disjuntor em Blumenau (LT RQueimado-Blumenau circ. 2)
- 1,5 s: fechamento de disjuntor em Farroupilha (LT RQueimado-Blumenau)

A Fig.10 mostra o ângulo e a velocidade dos geradores, as tensões e a freqüência do sistema e as potências ativas e reativas geradas. Nota-se que a formação das ilhas e a recomposição do sistema no intervalo de 500 ms não é suficiente para instabilizar o sistema teste.

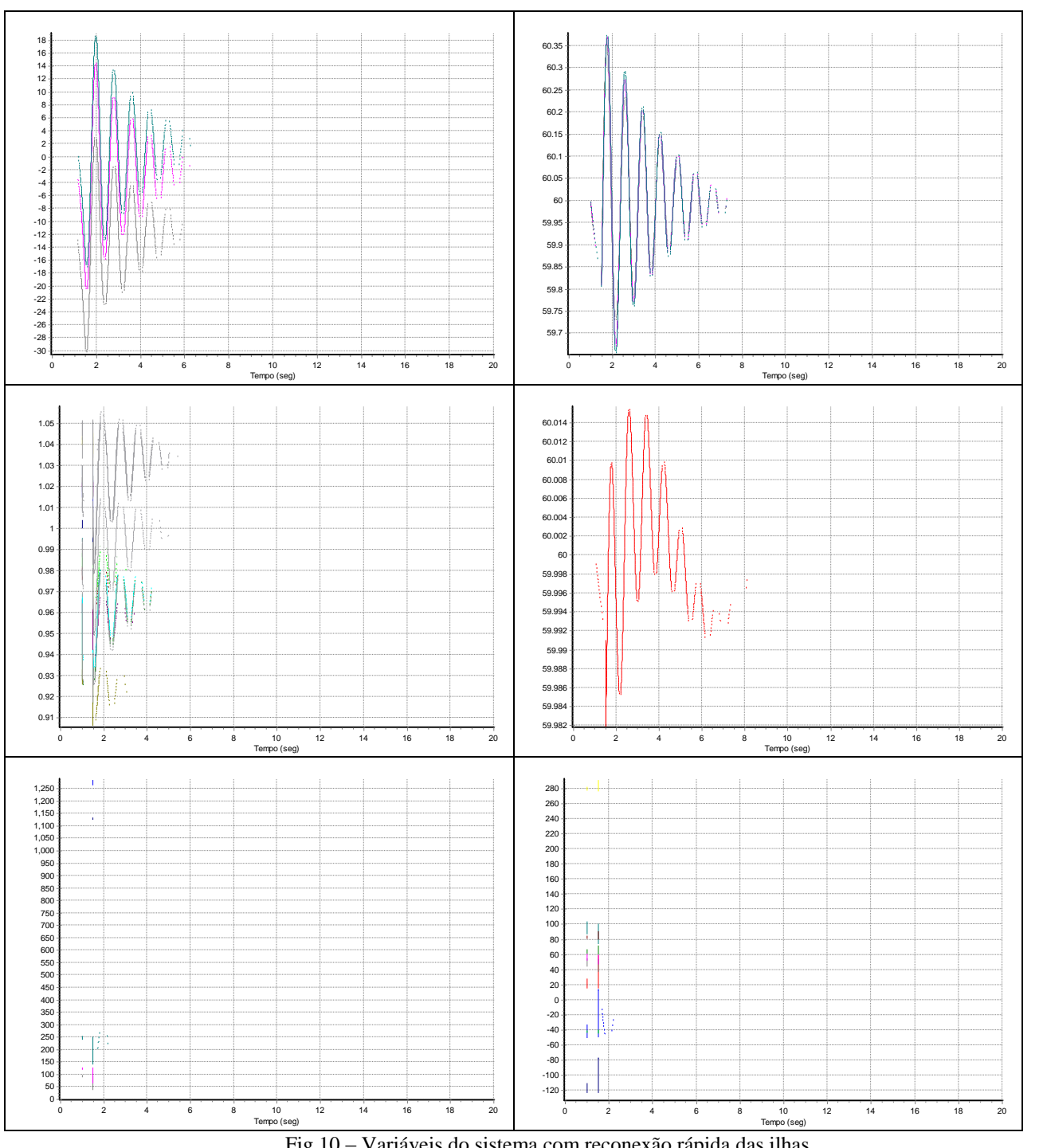

Fig.10 – Variáveis do sistema com reconexão rápida das ilhas

# IV. PESQUISA E AVALIAÇÃO DE ESFORÇOS TORCIONAIS NA GD

$$
\Delta P = P_e(t = 0^{-}) - P_e(t = 0^{+}) < 0.5 \, \text{pu} \tag{1}
$$

O método proposto para avaliar os esforços torcionais em geradores síncronos do SIN, em geral, e dos geradores distribuídos, em particular, é a simulação completa no tempo.

Chaveamentos, programados ou não, na rede elétrica induzem torques transitórios no eixo do sistema gerador-turbina que podem danificar ou notadamente comprometer a vida útil desse equipamento. Em [3] foi proposto um critério empírico para salvaguarda dos equipamentos baseado na diferença de potência ativa gerada imediatamente antes e imediatamente depois do chaveamento (Δ*P*). A expressão para o critério proposto é dada em (1).

onde:

 $P_e(t=0)$  é a potência ativa gerada imediatamente antes do chaveamento, e

 $P_e(t = 0^+)$  é a potência ativa gerada imediatamente após o chaveamento, e;

0,5 pu é calculado com base na potência nominal aparente do gerador.

O critério proposto por um Working Group do IEEE é polêmico porque ele foi apresentado sem muito rigor técnico e mais pela experiência dos membros do Working Group que incluíam representantes de fabricantes de sistemas geradorturbina.

Independente ou não da polêmica, a verdade é que esse critério é ainda hoje adotado conforme reportado em trabalhos recentes [4]. Até mesmo o ONS o adota na questão de fechamento de anel durante a recomposição do sistema [5]. Transcrevemos em seguida as diretrizes e critérios adotados pelo ONS na questão de fechamento de anel.

# *A. Diretrizes e critérios para estudos eletromecânicos de fechamento de anel [5]*

Estes estudos objetivam avaliar os efeitos de fechamentos de anel elétrico na rede de transmissão sobre as unidades geradoras, no sentido de se evitarem esforços mecânicos excessivos em seus eixos.

Para unidades termoelétricas, o fator relevante é a fadiga cíclica a que o material do eixo do turbogerador – mais longo que o eixo de um hidrogerador – é submetido, decorrente de oscilações torcionais. Para unidades hidroelétricas, embora a perda de vida útil causada pela fadiga cíclica a que o eixo é submetido seja considerada normalmente irrelevante, outras restrições podem ser relevantes.

Em estudos eletromecânicos, a avaliação desse tipo de solicitação é feita com base na variação percentual instantânea da potência ativa (Δ*P*) gerada pela unidade:

Se a variação instantânea da potência ativa Δ*P* da unidade geradora é igual ou inferior a 50% da sua potência nominal aparente, o fechamento de anel é permitido tanto para unidades hidroelétricas quanto para unidades termoelétricas.

No caso de a variação instantânea da potência ativa Δ*P* da unidade geradora ser superior a 50% da sua potência nominal aparente, o agente deve ser consultado sobre a possibilidade de haver danos em componentes da unidade em decorrência do impacto mecânico a que esses componentes são submetidos.

No caso de máquinas hidráulicas, não havendo outras restrições por parte do agente, o valor da variação instantânea da potência ativa pode ser superior a 50%. No caso de máquinas térmicas, se o valor da variação instantânea da potência ativa dessas máquinas for superior a 50%, só será permitido o fechamento do anel se a perda de vida útil causada pela fadiga cíclica do material do eixo for inferior a 0,01%, ou a outro limite informado pelo agente ao ONS.

O fechamento entre áreas deve ser precedido da observação de pontos importantes no fechamento de um anel elétrico, quais sejam, os valores máximos permitidos para a diferença de tensão e ângulo entre as barras envolvidas. Esses valores devem ser determinados pelos estudos dinâmicos, de modo a se evitarem esforços superiores aos permitidos nas unidades geradoras.

# *B. Diretrizes e critérios para estudos eletromecânicos de fechamento de paralelo [5]*

Os estudos dinâmicos devem determinar os valores máximos permitidos para a diferença de tensão, ângulo e freqüência entre as barras envolvidas no fechamento de paralelo, de modo a se evitarem esforços superiores aos permitidos nas unidades geradoras. Os valores de referência são:

(a) máxima diferença de freqüência igual a 0,2Hz;

(b) máxima diferença de tensão igual a 10% da tensão nominal de operação; e

#### (c) máxima defasagem angular igual a 10 graus.

#### V. RESULTADOS DE CASOS REAIS

Essa seção apresenta resultados de simulação em três casos reais do sistema Light, aos quais nos referimos como Mello, CENPES II e Air-Liquide. No caso Mello, o foco do estudo é em relação à habilidade do sistema permanecer estável numa situação de ilhamento. No caso CENPES II, o foco é em relação à avaliação do esforço torcional no eixo dos geradores. No caso Air-Liquide, o foco também é em relação à avaliação de esforços torcionais, porém nesse caso, nas cargas motóricas de grande porte.

#### *A. Caso da PCH Mello*

A usina hidrelétrica (UHE) Mello é uma pequena central hidrelétrica de propriedade da Valesul Alumínio S.A., localizada em Rio Preto, Minas Gerais. Sua conexão ao Sistema Interligado Nacional é feita através de um alimentador dedicado em 25 kV – 40 km (Linha Expressa) ligado à subestação Francisco Medeiros, da Light (Valença, Rio de Janeiro), conforme mostrado na Fig.11.

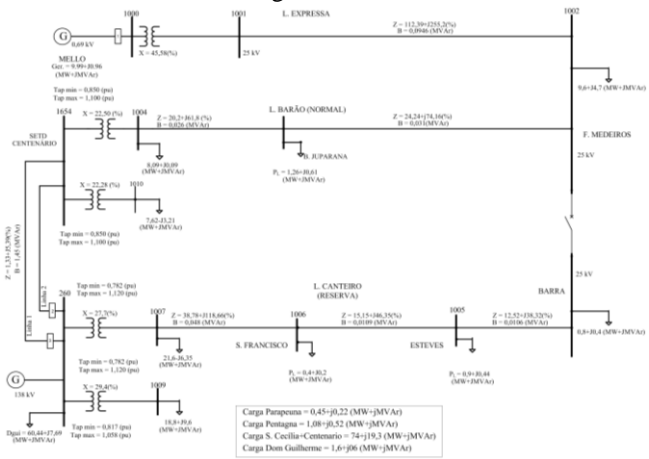

Figura 11. Diagrama unifilar do sistema na região de Mello

Inaugurada em junho de 1998, a UHE Mello tem capacidade de 10 MW, possuindo duas unidades geradoras de 5 MW mostradas na Figura 12.

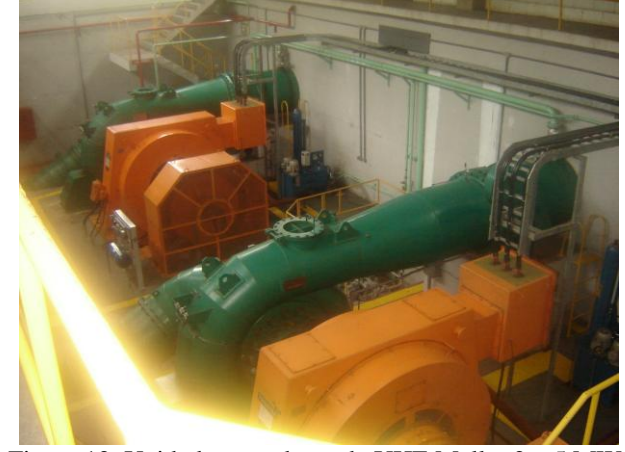

Figura 12. Unidades geradoras da UHE Mello: 2 x 5 MW.

O SimuLight foi utilizado para avaliar o desempenho dinâmico da UHE Mello na presença de perturbações no sistema, especialmente na condição de ilhamento, onde a conexão com o SIN é perdida. A operação em ilha tem como principal objetivo a melhoria dos índices de continuidade da rede elétrica.

Dentre os diversos cenários estudados, será apresentado o estudo da condição de ilhamento da usina em função de um defeito em um circuito adjacente à Linha Expressa. Nas simulações, foi adotada uma modelagem detalhada para os geradores e seus controles (máquina síncrona com efeito subtransitório, regulador de tensão *brushless*, turbina e regulador de velocidade) [6], utilizando parâmetros típicos para usinas do porte de Mello. Também foram representadas as proteções de subfreqüência e sobrefreqüência das máquinas, as quais foram mantidas em modo de monitoração ao longo das simulações.

Para a simulação do ilhamento da usina, foi considerada a ocorrência de um curto-circuito (t = 0,2 s) na Linha Barão, junto à SE Francisco Medeiros, conforme ilustrado na Figura 13.

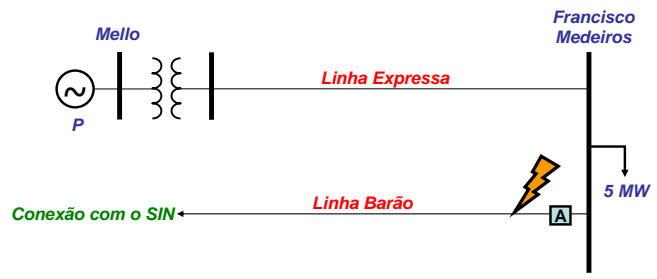

Figura 13. Diagrama unifilar simplificado do sistema.

Após a atuação do sistema de proteção do circuito (150 ms), a Linha Barão é desligada e a UHE Mello passa a operar de forma ilhada, alimentando cerca de 5 MW de carga da cidade de Valença (Francisco Medeiros).

O gráfico da Figura 14 mostra o comportamento da freqüência da nova ilha, considerando dois cenários de despacho inicial em Mello: 8 MW e 4 MW.

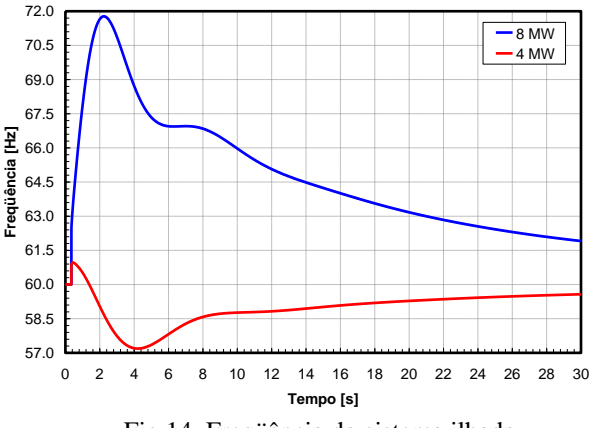

Fig.14. Freqüência do sistema ilhado.

Com geração inicial de 8 MW, haveria atuação da proteção de sobrefreqüência da usina em t = 1,19 s. Por outro lado, com o despacho inicial de 4 MW, o relé de subfrequência de Mello teria atuado em  $t = 4.49$  s. A sobrefreqüência inicialmente observada nos dois casos se deve ao desbalanço entre as potências mecânica e elétrica das máquinas provocado pelo curto-circuito (potência acelerante), como mostra a Figura 15. Após a eliminação do defeito, com

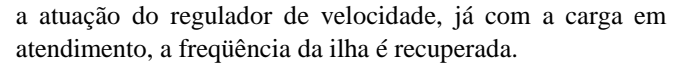

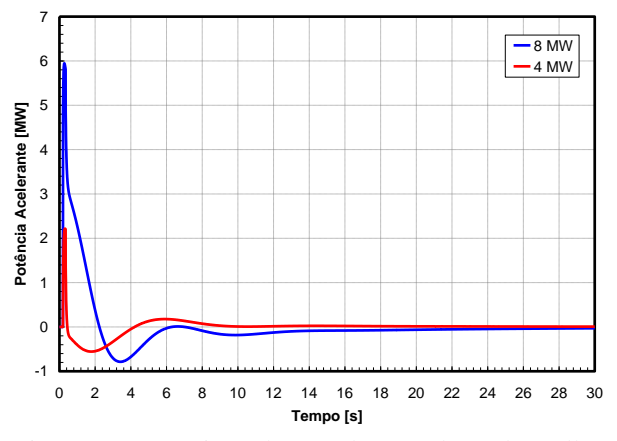

Figura 15. Potência acelerante dos geradores de Mello.

Com base nos resultados observados, pode-se dizer que a capacidade de operação ilhada da UHE Mello, provocada pela ocorrência de um curto-circuito na Linha Barão, dependerá fundamentalmente de dois fatores. O primeiro diz respeito à potência gerada no momento da perturbação e do montante de carga a ser atendido pela usina, ou seja, da carga da SE Francisco Medeiros no instante do ilhamento. O segundo fator é o ajuste dos relés de freqüência da usina, incluindo o valor de *pick-up* e o tempo de atuação.

#### *B. Caso do CENPES II*

Um outro sistema analisado nesse projeto foi o sistema que chamamos de CENPES II. O sistema CENPES II consiste de uma expansão que está sendo realizada pela Petrobras no seu Centro de Pesquisa localizado na Ilha do Fundão. Nessa expansão serão conectados ao sistema Light dois geradores síncronos, um de 3,94 MVA e outro de 3,14 MVA acionados por turbinas térmicas à gás natural. A Fig.16 mostra a vista aérea do CENPES II e da subestação de alimentação da Light. A distância indicada na Fig.16 é de aproximadamente 1,5 km. Nas simulações apresentadas considerou-se que a conexão entre a subestação e o Cenpes será via cabo subterrâneo na tensão de 138 kV.

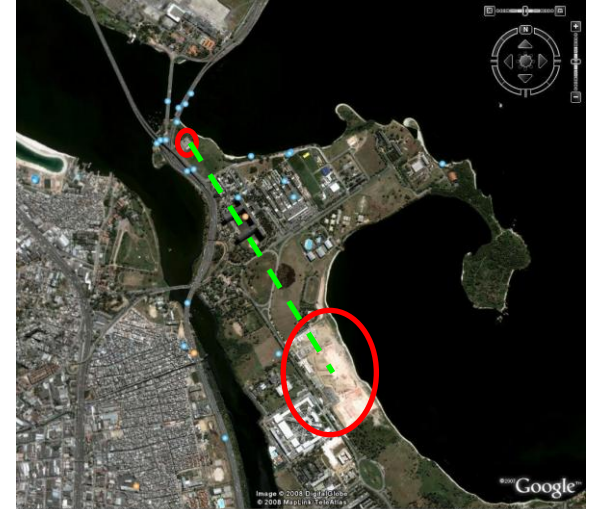

Fig.16 – Vista Aérea da Localização do Cenpes II e da Subestação de alimentação (distância 1,5 km)

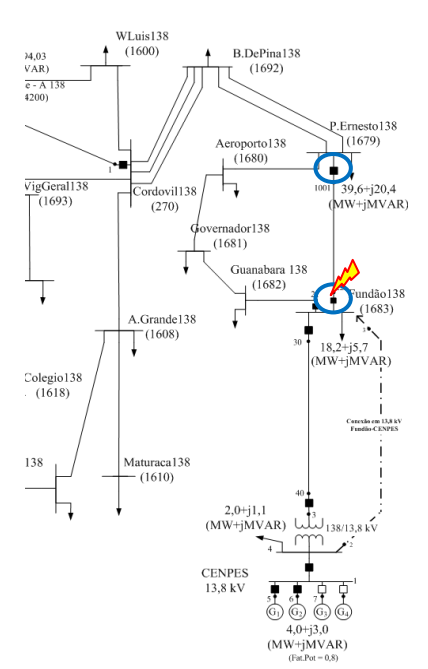

Fig.17 – Detalhe da conexão do Cenpes com o Fundão

A Fig.17 mostra o detalhe da conexão dos geradores do CENPES II com a subestação do Fundão em 138 kV. A linha tracejada (13,8kV) mostrada era um arranjo inicial que não foi considerado nas simulações.

O evento estudado foi um curto-circuito trifásico de 100 ms na linha 138 kV Fundão/P. Ernesto. Dois casos foram analisados, um considerando uma geração de 2 MW (parte esquerda das Figs.18,19), e outro uma geração de 6 MW (parte direita das Figs.18,19). A Fig.18 mostra a tensão terminal dos geradores e três outras tensões do sistema. A Fig.19 mostra as velocidades dos geradores.

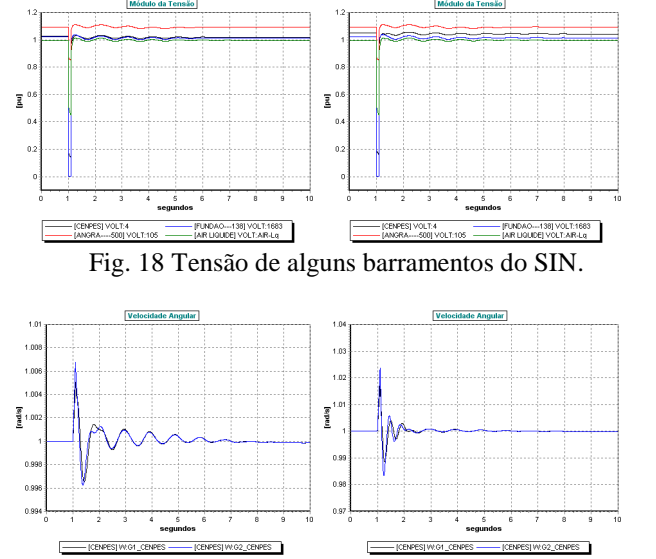

Fig.19 – Velocidade (Gerador 1 - preto e gerador 2 - azul)

As Figs. 20 e 21 mostram a potência elétrica dos geradores no caso em que estão inicialmente gerando 2 e 6 MW, respectivamente. As Figs. 20 e 21 mostram os limites de segurança dos efeitos torcionais conforme definidos na Seção IV. Nota-se que no caso de quando a geração do CENPES II é de 6 MW o limite de segurança é violado.

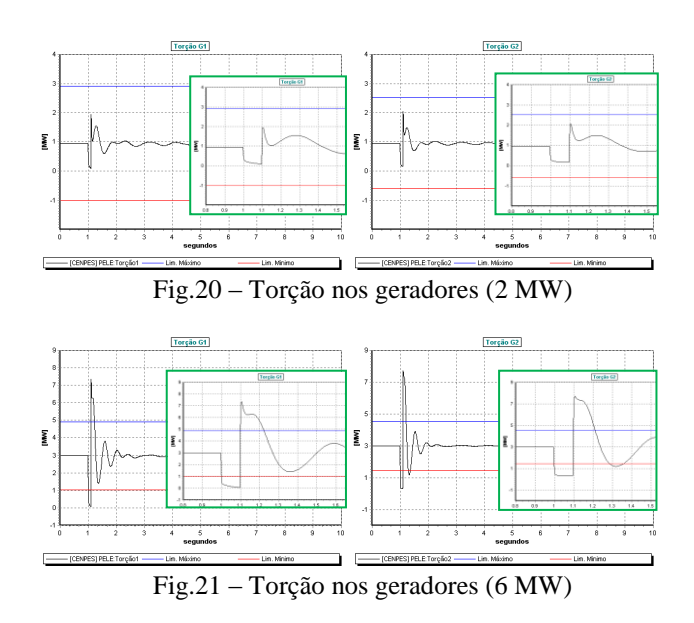

# *C. Caso da Air-Liquide*

Air-Liquide é uma indústria de liquefação de gases nobres situada na cidade de Belford Roxo na baixada fluminense. O foco dos estudos utilizando o SimuLight foi na avaliação dinâmica de dois motores de grande porte, um motor síncrono com excitação *brushless* de 7000 HP e um motor de indução de 3500 HP.

Essa seção apresenta resultados preliminares da análise no sistema Air-Liquide frente a eventos de curto-circuito no SIN. Duas simulações foram realizadas, uma para um curtociruito monofásico de 100ms na linha 138kV Cordovil/São José, e outra para um curto-circuito monofásico de 40ms na linha 500kV Adrianópolis/Grajaú. A Fig. 22 mostra o diagrama unifilar da região em estudo, juntamente com a localização dos dois curtos-circuitos analisados.

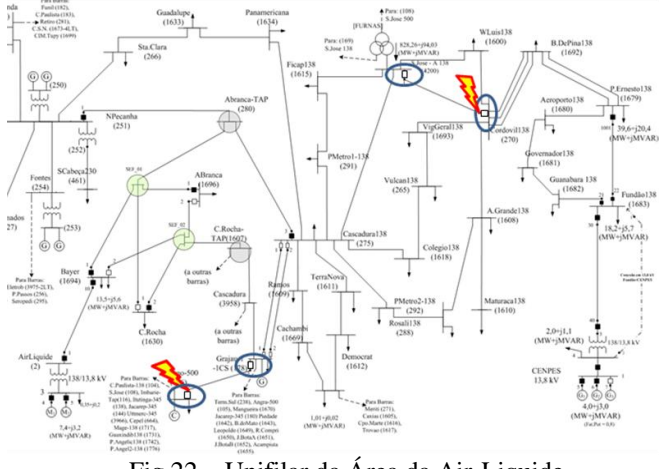

Fig.22 – Unifilar da Área da Air-Liquide

A Fig.23 mostra as características do sistema Air-Liquide com destaque às representações dos motores.

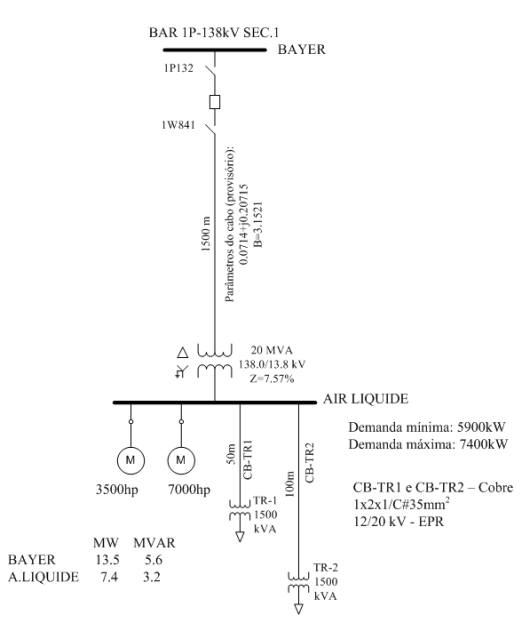

Fig.23 – Detalhe da Subestação da Air-Liquide

As Figs. 24-27 mostram no seu lado esquerdo variáveis para o curto-circuito em Cordovil, enquanto que no lado direito são mostradas variáveis para o curto-circuito em Adrianópolis. A Fig.24 mostra algumas tensões do SIN. A Fig.25 mostra a tensão de campo do motor síncrono, a Fig.26 a velocidade angular dos motores.

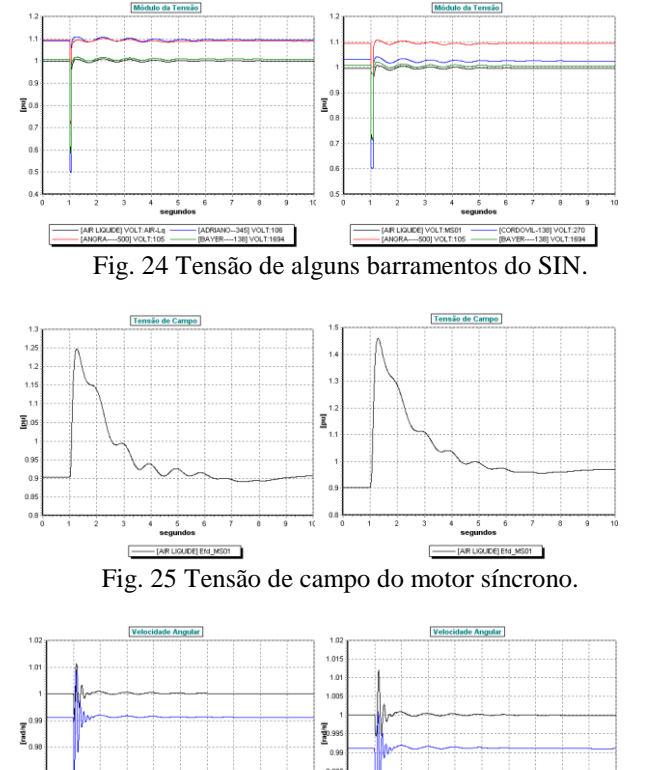

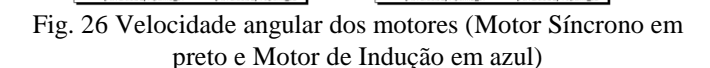

 $0.9$ 

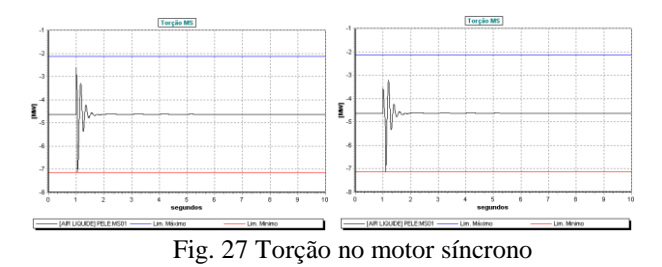

A Fig.27 mostra a potência elétrica consumida pelo motor síncrono juntamente com os limites de segurança dos efeitos torcionais (conforme definidos na Seção IV). Em casos estudados quando da ocorrência de curto-circuito trifásico nos mesmos locais, o limite de segurança torcional foi violado (vide Fig.28).

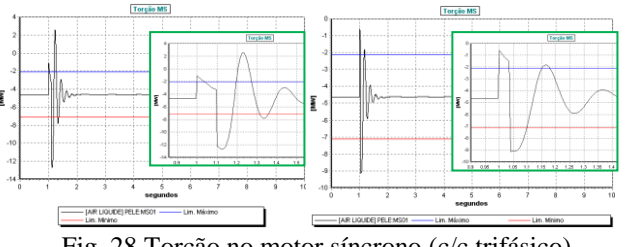

Fig. 28 Torção no motor síncrono (c/c trifásico).

# VI. CONCLUSÕES

O projeto relatado nesse artigo revela a importância da existência de ferramentas computacionais adequadas para a avaliação correta e expedita do impacto dinâmico da Geração Distribuída nas redes de distribuição. Revela-se que competência e conhecimento em estudos dinâmicos de sistemas elétricos, rotineiros na transmissão, devem se estender às redes de distribuição com elevada penetração de GD.

As dificuldades relacionadas às mudanças no *status co* da operação tradicional das redes de distribuição, podem ser suplantadas, quando bem estudadas, pela flexibilidade da incorporação da GD. A GD poderá em breve ser encarada como uma "carta curinga" no jogo econômico e de confiabilidade das distribuidoras de energia elétrica.

#### VII. REFERÊNCIAS BIBLIOGRÁFICAS

- [1] G. N. Taranto, A. Manzoni, D. M. Falcão T. M. L.Assis, *et.al*, "Simulador para Análise das Dinâmicas de Curto e Longo Prazo em Redes de Subtransmissão e Distribuição com Geração Distribuída," *Relatório Final Projeto P&D ANEEL*, LIGHT S.E.S.A., Setembro, 2004.
- [2] LIGHT S.E.S.A, "Requisitos Mínimos para Autoprodutor com Previsão de Instalação de Medidor de Qualidade," Informação Técnica DTQ – 01 (Revisão 4), Novembro de 2004.
- [3] IEEE Working Group Report, "IEEE Screening Guide for Planned Steady-State Switching Operations to Minimize Harmful Effects on Steam Turbine-Generators," *IEEE Transactions on Power Apparatus and Systems*, Vol. PAS-99, No. 4, pp. 1519-1521, July/August 1980.
- [4] P. Pourbeik, D. G. Ramey, N. Abi-Samra, D. Brooks & A. Gaikwad, "Vulnerability of Large Steam Turbine Generators to Torsional Interactons During Electrical Grid Disturbances," *IEEE Transactions on Power Systems*, Vol. 22, No. 3, pp. 1250-1258, August 2007.
- [5] ONS, "Diretrizes e Critérios para Estudos Elétricos," Procedimentos de Rede – Submódulo 23.3.
- [6] J. Arrillaga, C. P. Arnold, B. J. Harker, *Computer Modelling of Electrical Power Systems*, John Wiley & Sons Ltd, Great Britain, 1983.